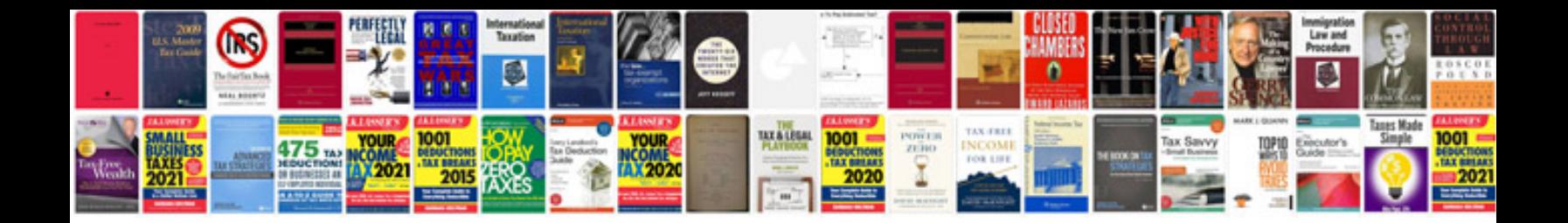

Honda s2000 ap1

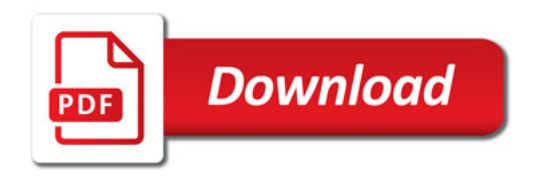

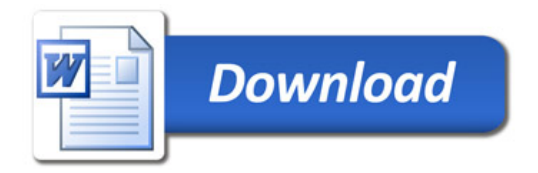